*https://wiki.teltonika-networks.com/view/RUT240\_Legacy\_WebUI*

## **RUT240 Legacy WebUI**

[Main Page](https://wiki.teltonika-networks.com/view/Main_Page) > [RUT Routers](https://wiki.teltonika-networks.com/view/RUT_Routers) > [RUT240](https://wiki.teltonika-networks.com/view/RUT240) > [RUT240 Manual](https://wiki.teltonika-networks.com/view/RUT240_Manual) > **RUT240 Legacy WebUI**

This page contains links to all old style *(FW version RUT2XX\_R\_00.01.14.4 and earlier)* RUT240 WebUI user manual pages.

For the latest version of the user manual, **[click here](http://wiki.teltonika-networks.com/view/RUT240_WebUI)**.

• [Mobile](http://wiki.teltonika-networks.com/view/RUT240_Mobile_(legacy_WebUI)) • [WAN](http://wiki.teltonika-networks.com/view/RUT240_WAN_(legacy_WebUI)) • [LAN](http://wiki.teltonika-networks.com/view/RUT240_LAN_(legacy_WebUI)) • [VLAN](http://wiki.teltonika-networks.com/view/RUT240_VLAN_(legacy_WebUI)) • [Wireless](http://wiki.teltonika-networks.com/view/RUT240_Wireless_(legacy_WebUI)) • [Firewall](http://wiki.teltonika-networks.com/view/RUT240_Firewall_(legacy_WebUI)) • [Routing](http://wiki.teltonika-networks.com/view/RUT240_Routing_(legacy_WebUI))

• [Load Balancing](http://wiki.teltonika-networks.com/view/RUT240_Load_Balancing_(legacy_WebUI))

## **WebUI**

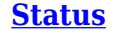

## **[Status](http://wiki.teltonika-networks.com/view/RUT240_Status_section_(legacy)) [Network](http://wiki.teltonika-networks.com/view/RUT240_Network_section_(legacy)) [Services](http://wiki.teltonika-networks.com/view/RUT240_Services_section_(legacy)) [System](http://wiki.teltonika-networks.com/view/RUT240_System_section_(legacy))**

- [VRRP](http://wiki.teltonika-networks.com/view/RUT240_VRRP_(legacy_WebUI))
- [Web Filter](http://wiki.teltonika-networks.com/view/RUT240_Web_Filter_(legacy_WebUI))
- [MQTT](http://wiki.teltonika-networks.com/view/RUT240_MQTT_(legacy_WebUI))
- [IoT Platforms](http://wiki.teltonika-networks.com/view/RUT240_IoT_Platforms_(legacy_WebUI))
- [NTP](http://wiki.teltonika-networks.com/view/RUT240_NTP_(legacy_WebUI))
- [VPN](http://wiki.teltonika-networks.com/view/RUT240_VPN_(legacy_WebUI))
- [Dynamic DNS](http://wiki.teltonika-networks.com/view/RUT240_Dynamic_DNS_(legacy_WebUI))
- [SMS Utilities](http://wiki.teltonika-networks.com/view/RUT240_SMS_Utilities_(legacy_WebUI))
- [SMS Gateway](http://wiki.teltonika-networks.com/view/RUT240_SMS_Gateway_(legacy_WebUI))
- [SNMP](http://wiki.teltonika-networks.com/view/RUT240_SNMP_(legacy_WebUI))
- [Wake on LAN](http://wiki.teltonika-networks.com/view/RUT240_Wake_on_LAN_(legacy_WebUI))
- [Hotspot](http://wiki.teltonika-networks.com/view/RUT240_Hotspot_(legacy_WebUI))
- [CLI](http://wiki.teltonika-networks.com/view/RUT240_CLI_(legacy_WebUI))
- [Auto Reboot](http://wiki.teltonika-networks.com/view/RUT240_Auto_Reboot_(legacy_WebUI))
- [Modbus](http://wiki.teltonika-networks.com/view/RUT240_Modbus_(legacy_WebUI))
- [UPNP](http://wiki.teltonika-networks.com/view/RUT240_UPNP_(legacy_WebUI))
- [Input/Output](http://wiki.teltonika-networks.com/view/RUT240_Input/Output_(legacy_WebUI))
- [QoS](http://wiki.teltonika-networks.com/view/RUT240_QoS_(legacy_WebUI))
- 
- • [Setup Wizard](http://wiki.teltonika-networks.com/view/RUT240_Setup_Wizard_(legacy_WebUI))
- • [Profiles](http://wiki.teltonika-networks.com/view/RUT240_Profiles_(legacy_WebUI))
- • [Administration](http://wiki.teltonika-networks.com/view/RUT240_Administration_(legacy_WebUI))
- • [User Scripts](http://wiki.teltonika-networks.com/view/RUT240_User_Scripts_(legacy_WebUI))
- • [Firmware](http://wiki.teltonika-networks.com/view/RUT240_Firmware_(legacy_WebUI))
- • [Licenses](http://wiki.teltonika-networks.com/view/RUT240_Licenses_(legacy_WebUI))
- • [Package Manager](http://wiki.teltonika-networks.com/view/RUT240_Package_Manager_(legacy_WebUI))
- • [Reboot](http://wiki.teltonika-networks.com/view/RUT240_Reboot_(legacy_WebUI))
- [Overview](http://wiki.teltonika-networks.com/view/RUT240_Overview_(legacy_WebUI))
- [System](http://wiki.teltonika-networks.com/view/RUT240_System_(legacy_WebUI))
- [Network](http://wiki.teltonika-networks.com/view/RUT240_Network_(legacy_WebUI))
- [Device](http://wiki.teltonika-networks.com/view/RUT240_Device_(legacy_WebUI))
- [Services](http://wiki.teltonika-networks.com/view/RUT240_Services_(legacy_WebUI))
- [Routes](http://wiki.teltonika-networks.com/view/RUT240_Routes_(legacy_WebUI))
- [Graphs](http://wiki.teltonika-networks.com/view/RUT240_Graphs_(legacy_WebUI))
- [Mobile Traffic](http://wiki.teltonika-networks.com/view/RUT240_Mobile_Traffic_(legacy_WebUI))
- [Events Log](http://wiki.teltonika-networks.com/view/RUT240_Events_Log_(legacy_WebUI))